Progress Artix

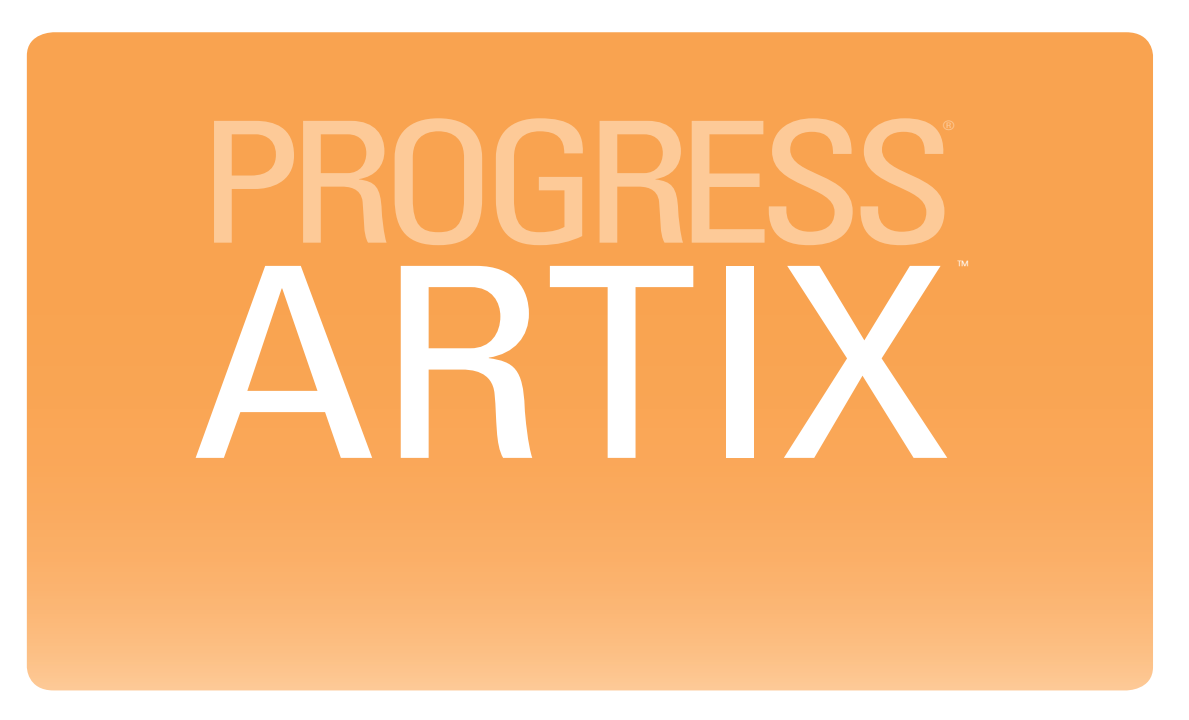

## Using the Artix Library

Version 5.6, May 2011

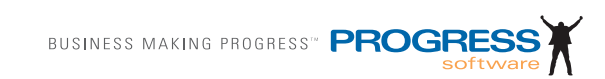

### **© 2011 Progress Software Corporation and/or its subsidiaries or affiliates. All rights reserved.**

These materials and all Progress<sup>®</sup> software products are copyrighted and all rights are reserved by Progress Software Corporation. The information in these materials is subject to change without notice, and Progress Software Corporation assumes no responsibility for any errors that may appear therein. The references in these materials to specific platforms supported are subject to change.

Actional, Apama, Artix, Business Empowerment, DataDirect (and design), DataDirect Connect, DataDirect Connect64, DataDirect Technologies, DataDirect XML Converters, Data-Direct XQuery, DataXtend, Dynamic Routing Architecture, EdgeXtend, Empowerment Center, Fathom, Fuse Mediation Router, Fuse Message Broker, Fuse Services Framework, IntelliStream, IONA, Making Software Work Together, Mindreef, ObjectStore, OpenEdge, Orbix, PeerDirect, POSSENET, Powered by Progress, PowerTier, Progress, Progress DataXtend, Progress Dynamics, Progress Business Empowerment, Progress Empowerment Center, Progress Empowerment Program, Progress OpenEdge, Progress Profiles, Progress Results, Progress Software Developers Network, Progress Sonic, ProVision, PS Select, Savvion, SequeLink, Shadow, SOAPscope, SOAPStation, Sonic, Sonic ESB, SonicMQ, Sonic Orchestration Server, SpeedScript, Stylus Studio, Technical Empowerment, Web-Speed, Xcalia (and design), and Your Software, Our Technology–Experience the Connection are registered trademarks of Progress Software Corporation or one of its affiliates or subsidiaries in the U.S. and/or other countries. AccelEvent, Apama Dashboard Studio, Apama Event Manager, Apama Event Modeler, Apama Event Store, Apama Risk Firewall, AppsAlive, AppServer, ASPen, ASP-in-a-Box, BusinessEdge, Business Making Progress, Cache-Forward, CloudEdge, DataDirect Spy, DataDirect SupportLink, Fuse, FuseSource, Future Proof, GVAC, High Performance Integration, ObjectStore Inspector, ObjectStore Performance Expert, OpenAccess, Orbacus, Pantero, POSSE, ProDataSet, Progress Arcade, Progress CloudEdge, Progress Control Tower, Progress ESP Event Manager, Progress ESP Event Modeler, Progress Event Engine, Progress RFID, Progress RPM, Progress Software Business Making Progress, PSE Pro, SectorAlliance, SeeThinkAct, Shadow z/Services, Shadow z/Direct, Shadow z/Events, Shadow z/Presentation, Shadow Studio, SmartBrowser, SmartComponent, SmartDataBrowser, SmartDataObjects, SmartDataView, SmartDialog, SmartFolder, SmartFrame, SmartObjects, SmartPanel, SmartQuery, SmartViewer, Smart-Window, Sonic Business Integration Suite, Sonic Process Manager, Sonic Collaboration Server, Sonic Continuous Availability Architecture, Sonic Database Service, Sonic Workbench, Sonic XML Server, The Brains Behind BAM, WebClient, and Who Makes Progress are trademarks or service marks of Progress Software Corporation and/or its subsidiaries or affiliates in the U.S. and other countries. Java is a registered trademark of Oracle and/or its affiliates. Any other marks contained herein may be trademarks of their respective owners.

**Third Party Acknowledgments** — See the [Third Party Acknowledgements section on](#page-12-0)  [page 13.](#page-12-0)

Updated: August 12, 2011

# **Contents**

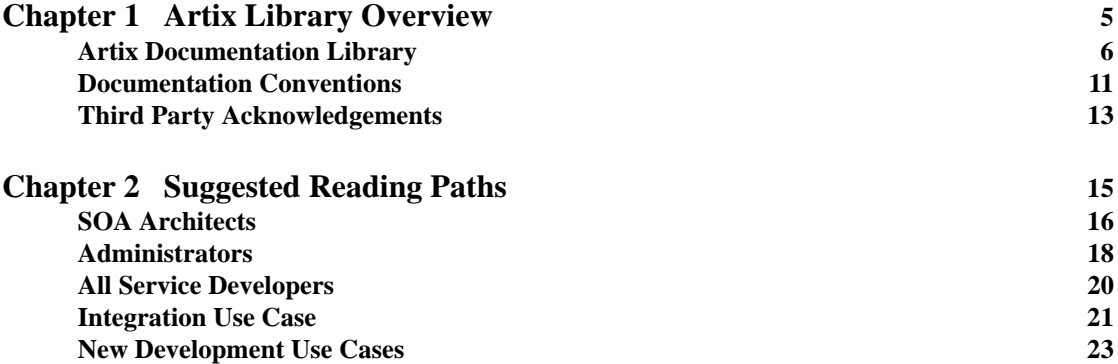

**CONTENTS** 

### CHAPTER 1

# <span id="page-4-0"></span>Artix Library **Overview**

*This chapter describes the contents of the Artix Library, how to get additional information, and the documentation conventions used.* 

**In this chapter** This chapter includes the following topics

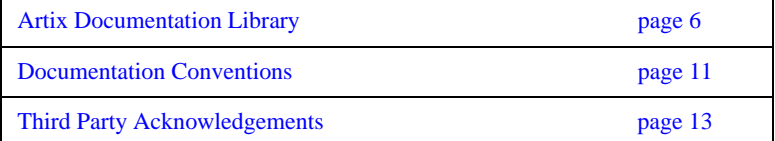

## <span id="page-5-0"></span>**Artix Documentation Library**

**Overview** The Artix documentation library is organized into the following sections:

- **•** [Getting Started](#page-5-1)
- **•** [Designing Artix Solutions](#page-6-0)
- [Developing Artix Applications](#page-6-1)
- **•** [Deploying and Managing Artix Solutions](#page-7-0)
- **•** [Using Artix Services](#page-7-1)
- **•** [Integrating Artix Solutions](#page-8-0)
- **•** [Reference Material](#page-8-1)

<span id="page-5-1"></span>Getting Started The books in this section provide you with a background for working with Artix. They describe many of the concepts and technologies used by Artix. They

include:

- **•** [Release Notes](http://documentation.progress.com/output/Iona/artix/5.6/release_notes/release_notes.pdf) contains release-specific information about Artix.
- **•** [Installation Guide](http://documentation.progress.com/output/Iona/artix/5.6/install_guide/install_guide.pdf) describes the prerequisites for installing Artix and the procedures for installing Artix on supported systems.
- **•** Using the Artix Library (this book) introduces the Artix documentation library, explains its conventions, and provides suggested reading paths.
- **•** [Getting Started with Artix](http://documentation.progress.com/output/Iona/artix/5.6/getting_started/getting_started.pdf) describes basic Artix and WSDL concepts, and shows a simple example application.
- **•** Artix Technical Use Cases provides a number of step-by-step examples of building common Artix solutions.
- Artix Glossary is a comprehensive reference of Artix terms. It provides quick definitions of the main Artix components and concepts. All terms are defined in the context of the development and deployment of Web services using Artix.

<span id="page-6-1"></span><span id="page-6-0"></span>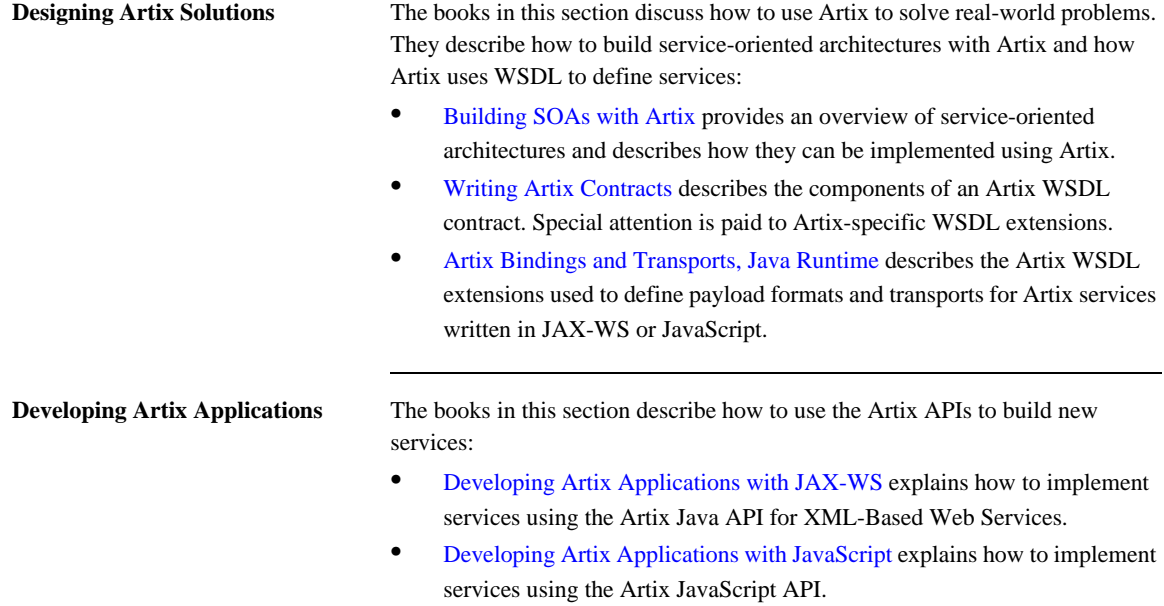

**•** [WSDLGen Guide](http://documentation.progress.com/output/Iona/artix/5.6/wsdlgen/wsdlgen.pdf) explains how to generate JAX-WS code using the Artix scripting tools.

<span id="page-7-1"></span><span id="page-7-0"></span>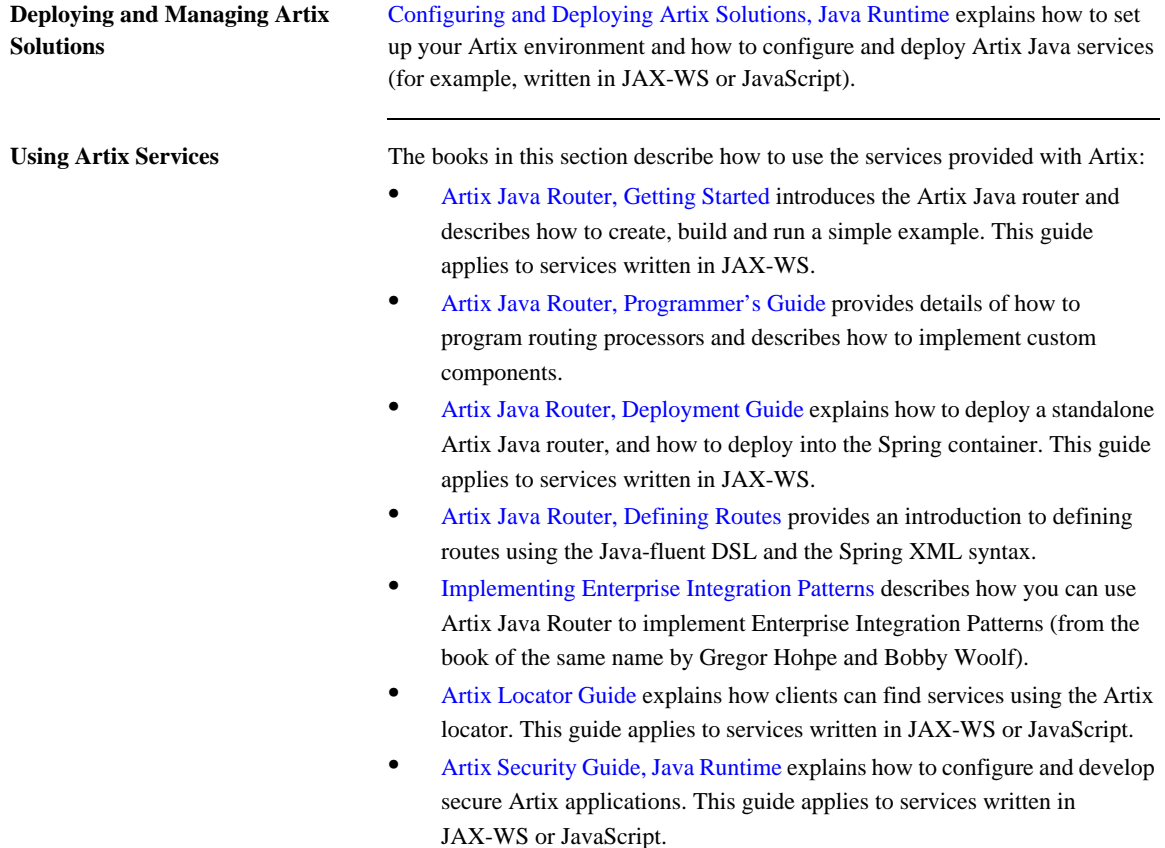

<span id="page-8-1"></span><span id="page-8-0"></span>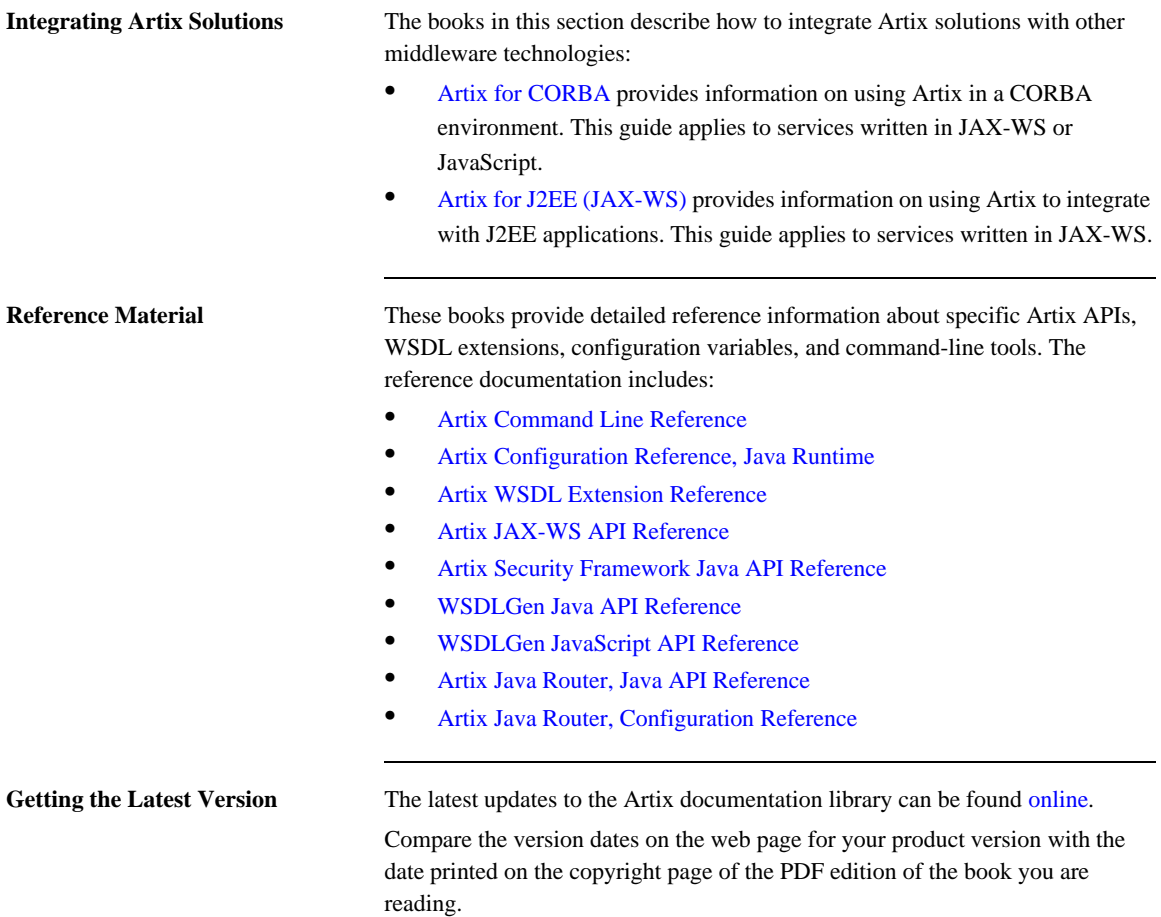

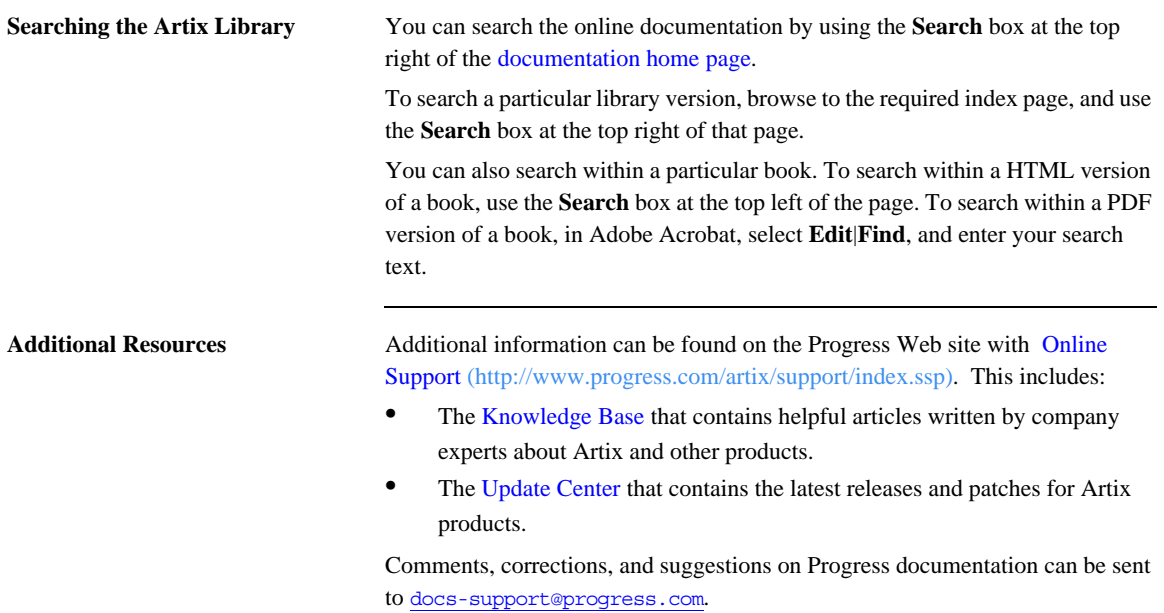

# <span id="page-10-0"></span>**Documentation Conventions**

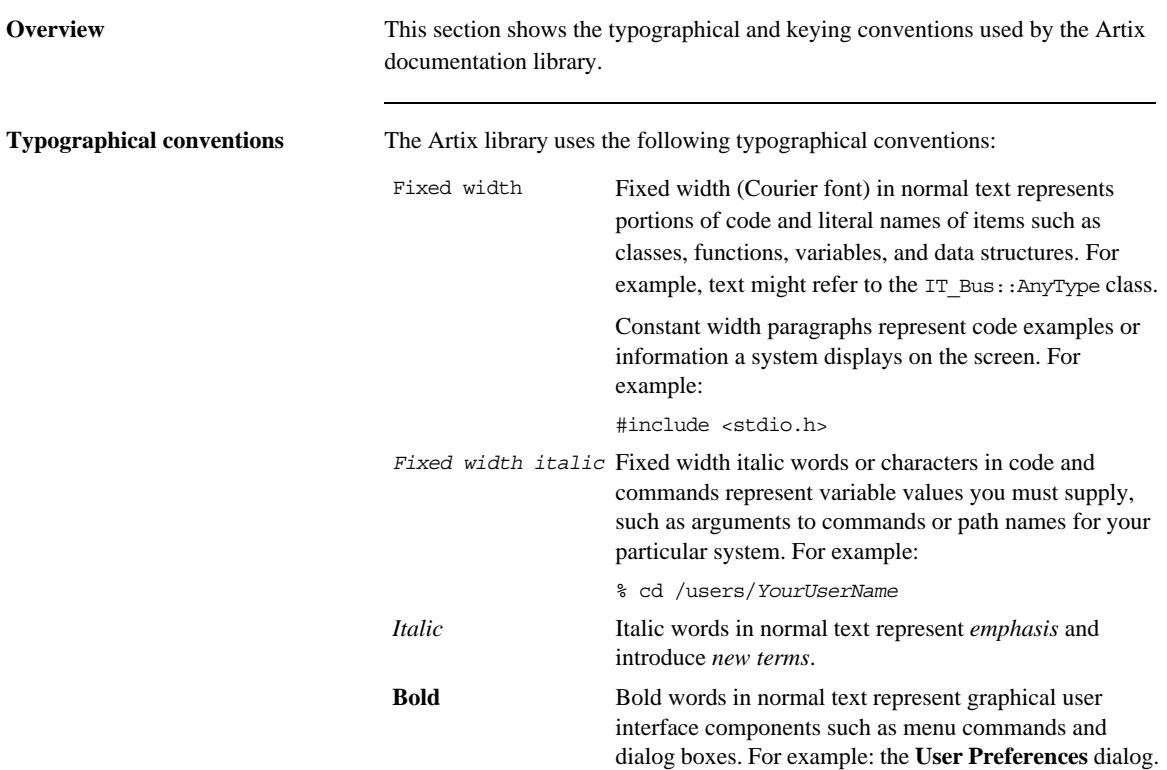

**Keying Conventions** The Artix library uses the following keying conventions:

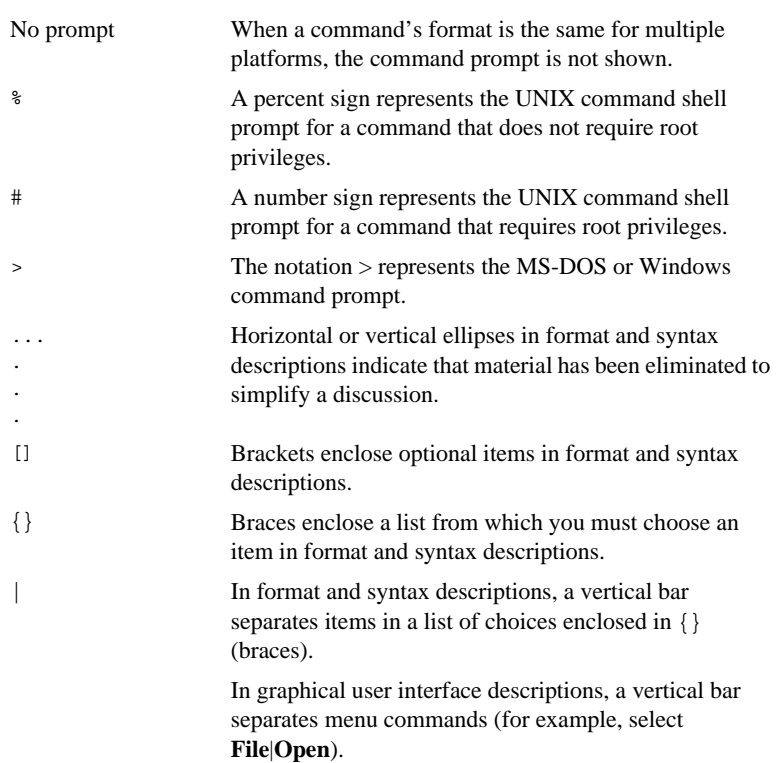

## <span id="page-12-1"></span><span id="page-12-0"></span>**Third Party Acknowledgements**

Progress Artix ESB v5.6 incorporates Apache Commons Codec v1.2 from The Apache Software Foundation. Such technology is subject to the following terms and conditions: The Apache Software License, Version 1.1 - Copyright (c) 2001-2003 The Apache Software Foundation. All rights reserved. Redistribution and use in source and binary forms, with or without modification, are permitted provided that the following conditions are met: 1. Redistributions of source code must retain the above copyright notice, this list of conditions and the following disclaimer. 2. Redistributions in binary form must reproduce the above copyright notice, this list of conditions and the following disclaimer in the documentation and/or other materials provided with the distribution. 3. The end-user documentation included with the redistribution, if any, must include the following acknowledgement: "This product includes software developed by the Apache Software Foundation (http://www.apache.org/)." Alternately, this acknowledgement may appear in the software itself, if and wherever such third-party acknowledgements normally appear. 4. The names "Apache", "The Jakarta Project", "Commons", and "Apache Software Foundation" must not be used to endorse or promote products derived from this software without prior written permission. For written permission, please contact apache@apache.org. 5. Products derived from this software may not be called "Apache", "Apache" nor may "Apache" appear in their name without prior written permission of the Apache Software Foundation. THIS SOFTWARE IS PROVIDED ``AS IS'' AND ANY EXPRESSED OR IMPLIED WARRANTIES, INCLUDING, BUT NOT LIMITED TO, THE IMPLIED WARRANTIES OF MERCHANTABILITY AND FITNESS FOR A PARTICULAR PURPOSE ARE DISCLAIMED. IN NO EVENT SHALL THE APACHE SOFTWARE FOUNDATION OR ITS CONTRIBUTORS BE LIABLE FOR ANY DIRECT, INDIRECT, INCIDENTAL, SPECIAL, EXEMPLARY, OR CONSEQUENTIAL DAMAGES (INCLUDING, BUT NOT LIMITED TO, PROCUREMENT OF SUBSTITUTE GOODS OR SERVICES; LOSS OF USE, DATA, OR PROFITS; OR BUSINESS INTERRUPTION) HOWEVER CAUSED AND ON ANY THEORY OF LIABILITY, WHETHER IN CONTRACT, STRICT LIABILITY, OR TORT (INCLUDING NEGLIGENCE OR OTHERWISE) ARISING IN ANY WAY OUT OF THE USE OF THIS SOFTWARE, EVEN IF ADVISED OF THE POSSIBILITY OF SUCH DAMAGE.

======================================

This software consists of voluntary contributions made by many individuals on behalf of the Apache Software Foundation. For more information on the Apache Software Foundation, please see <http://www.apache.org/>.

Progress Artix ESB v5.6 incorporates Jcraft JSCH v0.1.44 from Jcraft. Such technology is subject to the following terms and conditions: Copyright (c) 2002-2010 Atsuhiko Yamanaka, JCraft,Inc. All rights reserved. Redistribution and use in source and binary forms, with or without modification, are permitted provided that the following conditions are met: 1. Redistributions of source code must retain the above copyright notice, this list of conditions and the following disclaimer. 2. Redistributions in binary form must reproduce the above copyright notice, this list of conditions and the following disclaimer in the documentation and/or other materials provided with the distribution. 3. The names of the authors may not be used to endorse or promote products derived from this software without specific prior written permission. THIS SOFTWARE IS PROVIDED ``AS IS'' AND ANY EXPRESSED OR IMPLIED WARRANTIES, INCLUDING, BUT NOT LIMITED TO, THE IMPLIED WARRANTIES OF MERCHANTABILITY AND FITNESS FOR A PARTICULAR PURPOSE ARE DISCLAIMED. IN NO EVENT SHALL JCRAFT, INC. OR ANY CONTRIBUTORS TO THIS SOFTWARE BE LIABLE FOR ANY DIRECT, INDIRECT, INCIDENTAL, SPECIAL, EXEMPLARY, OR CONSEQUENTIAL DAMAGES (INCLUDING, BUT NOT LIMITED TO, PROCUREMENT OF SUBSTITUTE GOODS OR SERVICES; LOSS OF USE, DATA, OR PROFITS; OR BUSINESS INTERRUPTION) HOWEVER CAUSED AND ON ANY THEORY OF LIABILITY, WHETHER IN CONTRACT, STRICT LIABILITY, OR TORT (INCLUDING NEGLIGENCE OR OTHERWISE) ARISING IN ANY WAY OUT OF THE USE OF THIS SOFTWARE, EVEN IF ADVISED OF THE POSSIBILITY OF SUCH DAMAGE.

### CHAPTER 2

# <span id="page-14-0"></span>Suggested Reading Paths

*This chapter describes suggested reading paths for different types of Artix users.*

**In this chapter** This chapter includes the following topics

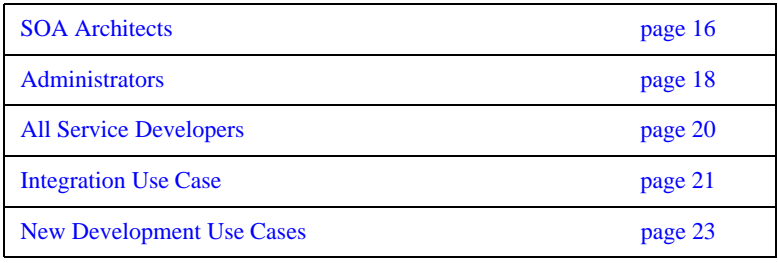

# <span id="page-15-0"></span>**SOA Architects**

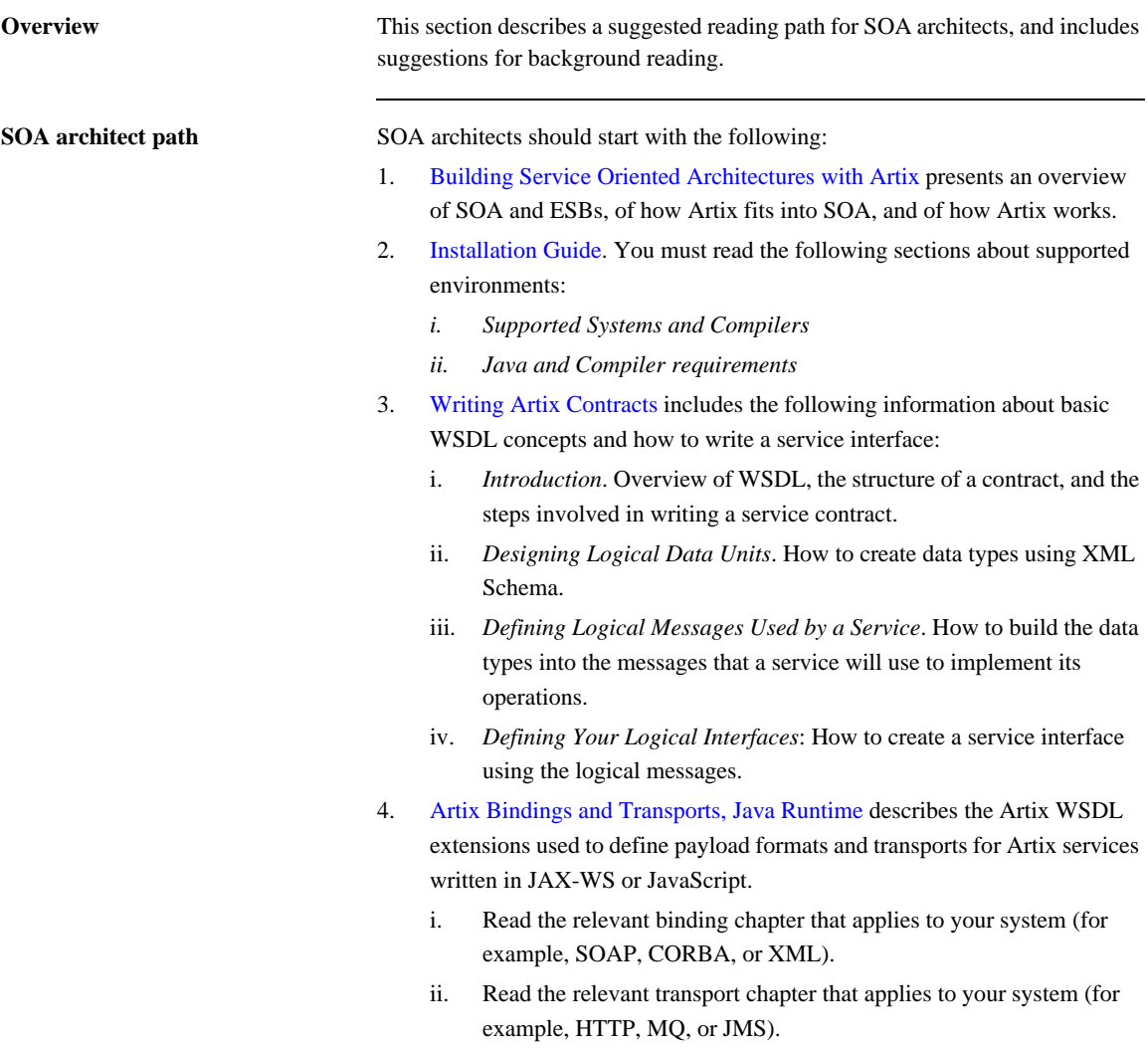

<span id="page-16-0"></span>**Background reading** In addition, the following publications provide useful background information on Web services, XML, and WSDL:

- **•** *Understanding Web Services: XML, WSDL, SOAP, and UDDI*, by Eric Newcomer
- **•** *Understanding SOA with Web Services*, by Eric Newcomer and Greg Lomow
- **•** W3Schools online tutorials (see<http://www.w3schools.com>)
	- ♦ XML tutorial ([http://www.w3schools.com/xml/default.asp\)](http://www.w3schools.com/xml/default.asp)
	- ♦ XSD tutorial ([http://www.w3schools.com/schema/default.asp\)](http://www.w3schools.com/schema/default.asp)
	- ♦ XSLT tutorial [\(http://www.w3schools.com/xsl/default.asp\)](http://www.w3schools.com/xsl/default.asp)
- **•** The W3C XML schema page (see [www.w3.org/XML/Schema\)](http://www.w3.org/XML/Schema)
- **•** The W3C WSDL specification (see [www.w3.org/TR/wsdl\)](http://www.w3.org/TR/wsdl)

# <span id="page-17-0"></span>**Administrators**

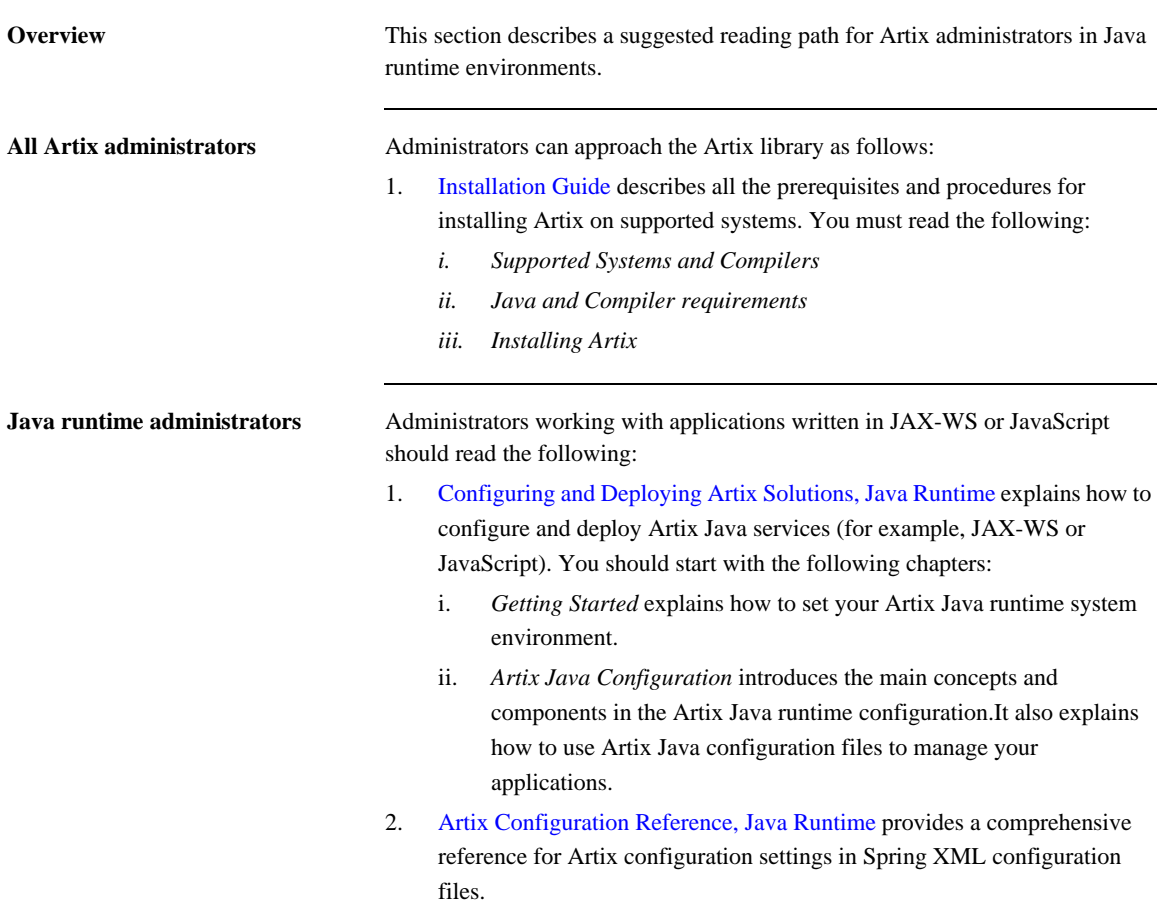

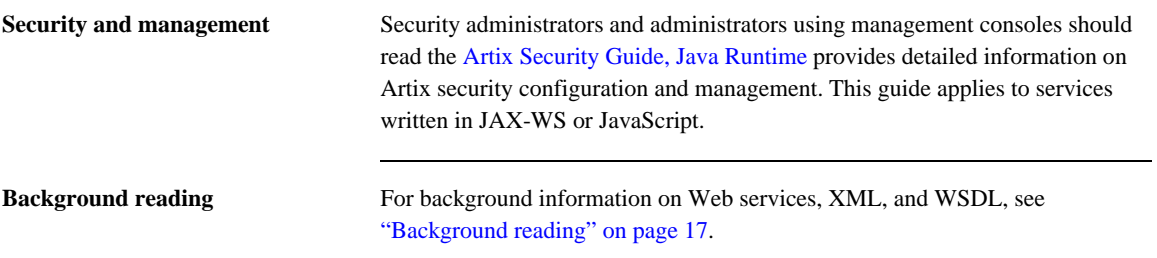

# <span id="page-19-0"></span>**All Service Developers**

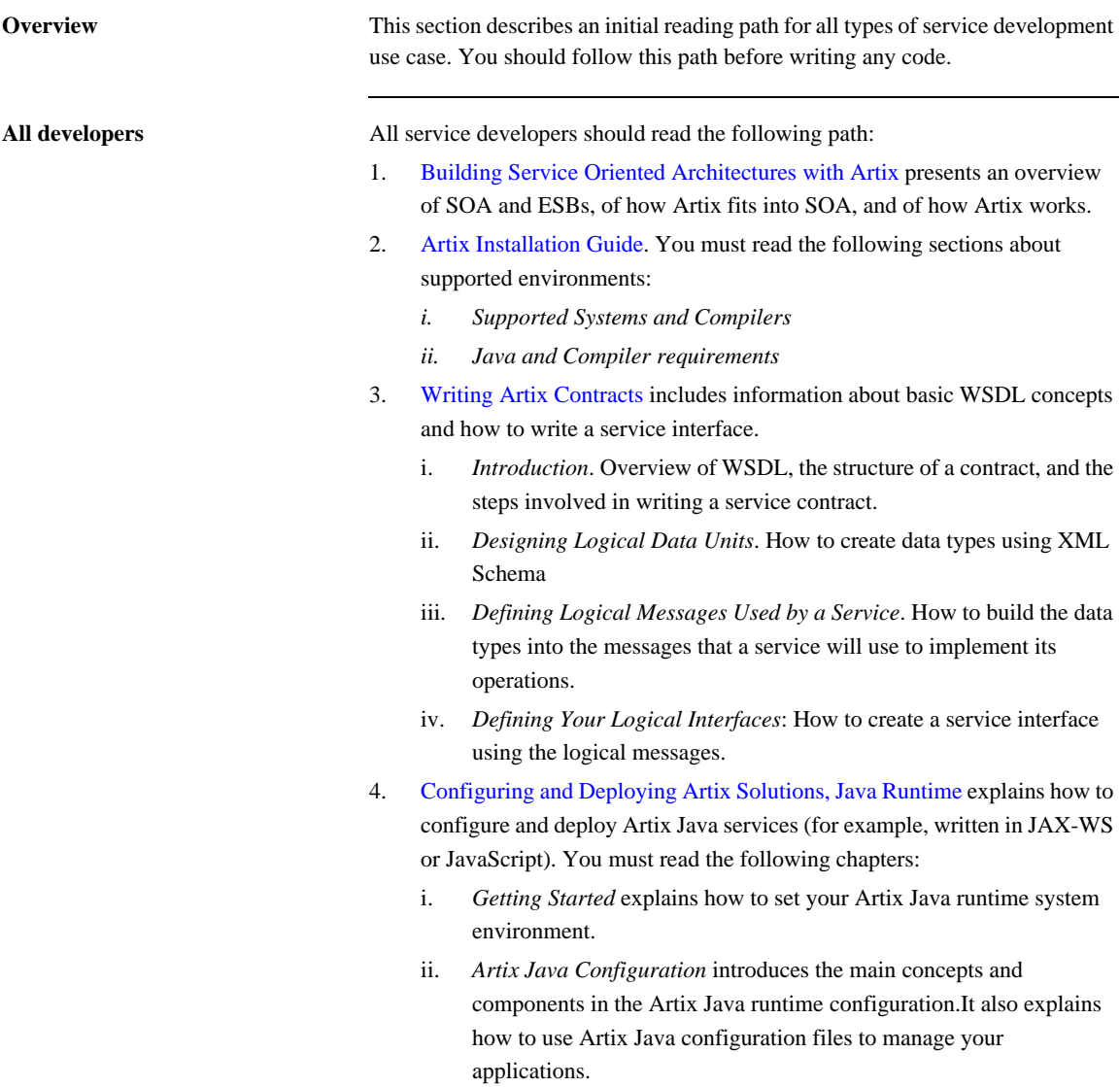

# <span id="page-20-0"></span>**Integration Use Case**

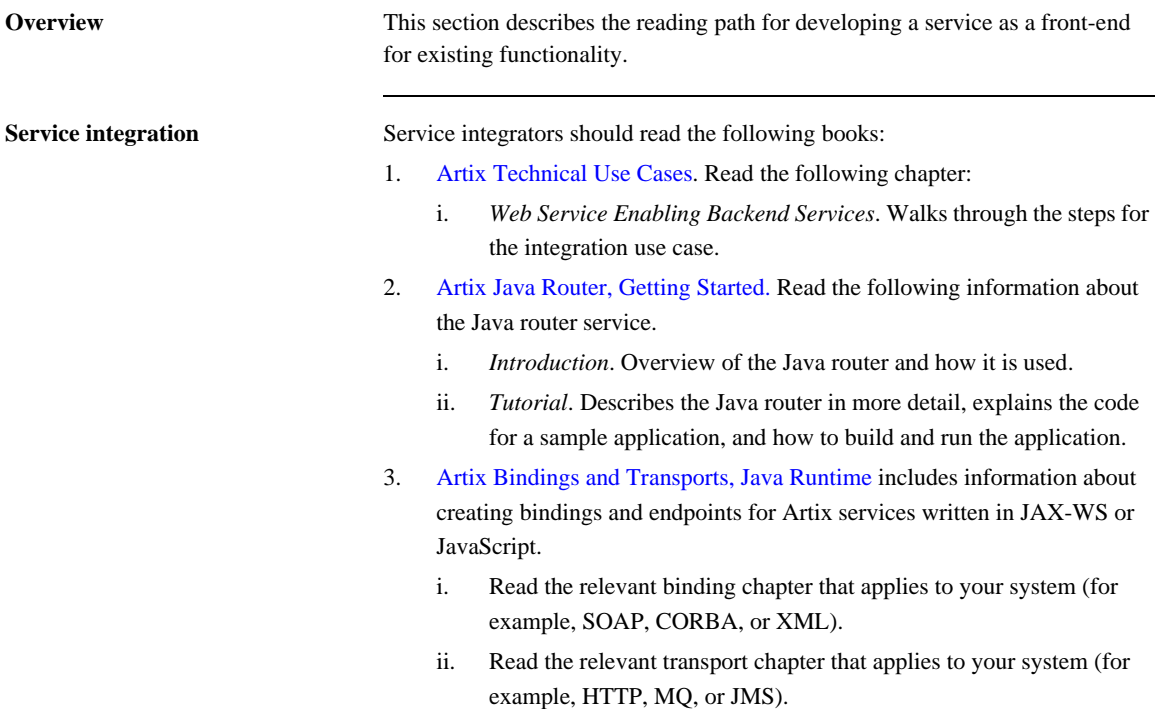

- 4. Artix Java Router, Defining Routes. Read the following information about how to define routes between endpoints:
	- i. *Defining Routes in Java DSL*. Explains how to define routing rules in Java in a domain specific language (DSL). This is the most flexible way to define rules.
	- ii. *Defining Routes in XML*. Explains how to define routing rules in XML. This is not as flexible as Java DSL, but is easy to reconfigure at runtime.
	- iii. *Basic Principles of Route Building*. Explains the principles of building a route using the provided building blocks
- 5. Artix Java Router, Deployment Guide. Read the following information about how to deploy an Artix Java Router:
	- i. *Deploying a Standalone Router*. Explains how to deploy the Java router in standalone mode. This means you can deploy the router independent of any container, but some extra programming steps are required.
	- ii. *Components*. Provides a reference of components available with the Artix Java router. These are plug-ins that can be used to enable integration with different kinds of protocol, containers, databases, and so on.

### **Advanced integration topics**

In addition, you may wish to read the following:

- **•** Artix Java Router, Programmer's Guide provides details of how to program routing processors and describes how to implement custom components.
- Implementing Enterprise Integration Patterns describes how you can use Artix Java Router to implement Enterprise Integration Patterns (from the book of the same name by Gregor Hohpe and Bobby Woolf).
- **•** Artix for CORBA contains detailed information about using Artix to integrate with CORBA applications.
- **•** Artix for J2EE (JAX-WS) contains detailed information about using Artix with J2EE applications. This guide applies to services written in JAX-WS.

# <span id="page-22-0"></span>**New Development Use Cases**

<span id="page-22-2"></span><span id="page-22-1"></span>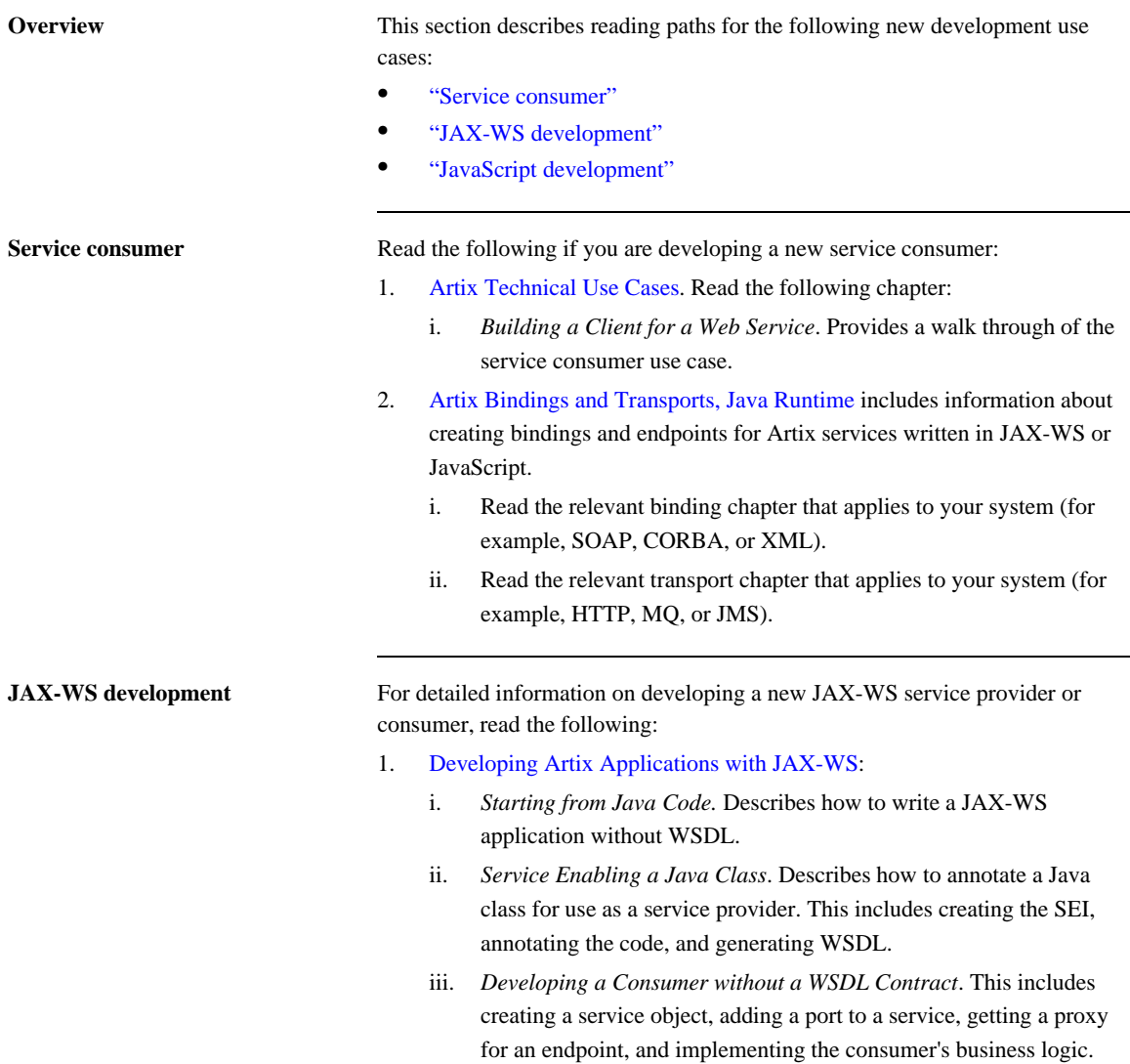

- iv. *Starting from a WSDL Contract*. Describes how to write a JAX-WS service starting from WSDL. This includes developing a service and a consumer starting from WSDL.
- v. *Publishing a Service*. Describes how to publish a service provider as a standalone Java application.
- vi. *Developing RESTful Services*. Describes what it means for a service to be RESTful, and how to build RESTful services using Java classes and annotations.
- vii. *Developing Asynchronous Applications*. Describes how to use the JAX-WS asynchronous APIs to develop asynchronous service consumers.
- viii. *Generating the Stub Code*. Describes how to create a customization file to alter the code generated to use the asynchronous APIs.
- ix. *Implementing an Asynchronous Client with the Polling Approach*. Describes how to use the APIs that provide a mechanism for using the generated response object to pole for an asynchronous response.
- x. *Implementing an Asynchronous Client with the Callback Approach*. Describes how to use a callback object to process asynchronous responses.
- xi. *Using Raw XML Messages*. Describes how to obtain direct access to raw XML message data on the wire. The JAX-WS client-side interface is Dispatch, and the server-side interface is Provider.
- xii. *Working with Contexts*. Describes how to access the metadata passed by contexts along the messaging chain. This metadata can be accessed by implementation code and by JAX-WS handlers that operate on the message below the implementation level.

<span id="page-24-0"></span>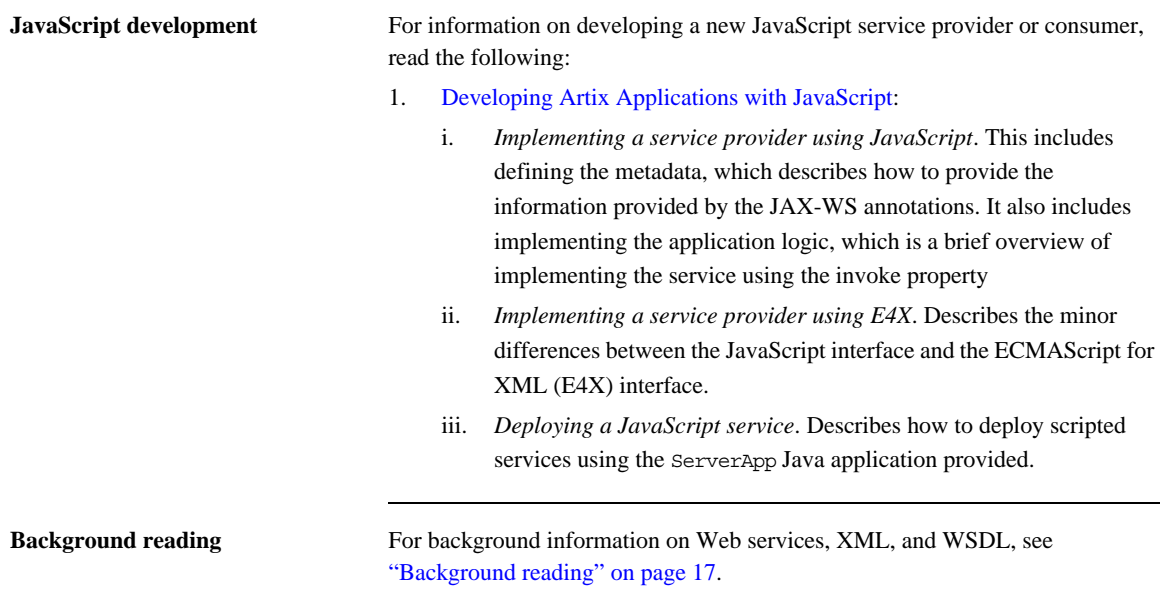

CHAPTER 2 | **Suggested Reading Paths**